### Computer Science & Programming Lecture 1: Computer Organization

Stephen Huang January 23, 2023

## **Contents**

- 1. [Computer Organization](#page-2-0)
- 2. [Representation of Information](#page-25-0) \*

# 1. Computer Organization

- <span id="page-2-0"></span>• A computer has the following functional components:
	- CPU (Central Processing Unit)
		- Control Unit
		- Arithmetic and Logic Unit (ALU)
	- Main Memory
	- Secondary Memory
	- Input Devices
	- Output Devices

## Components of a Computer

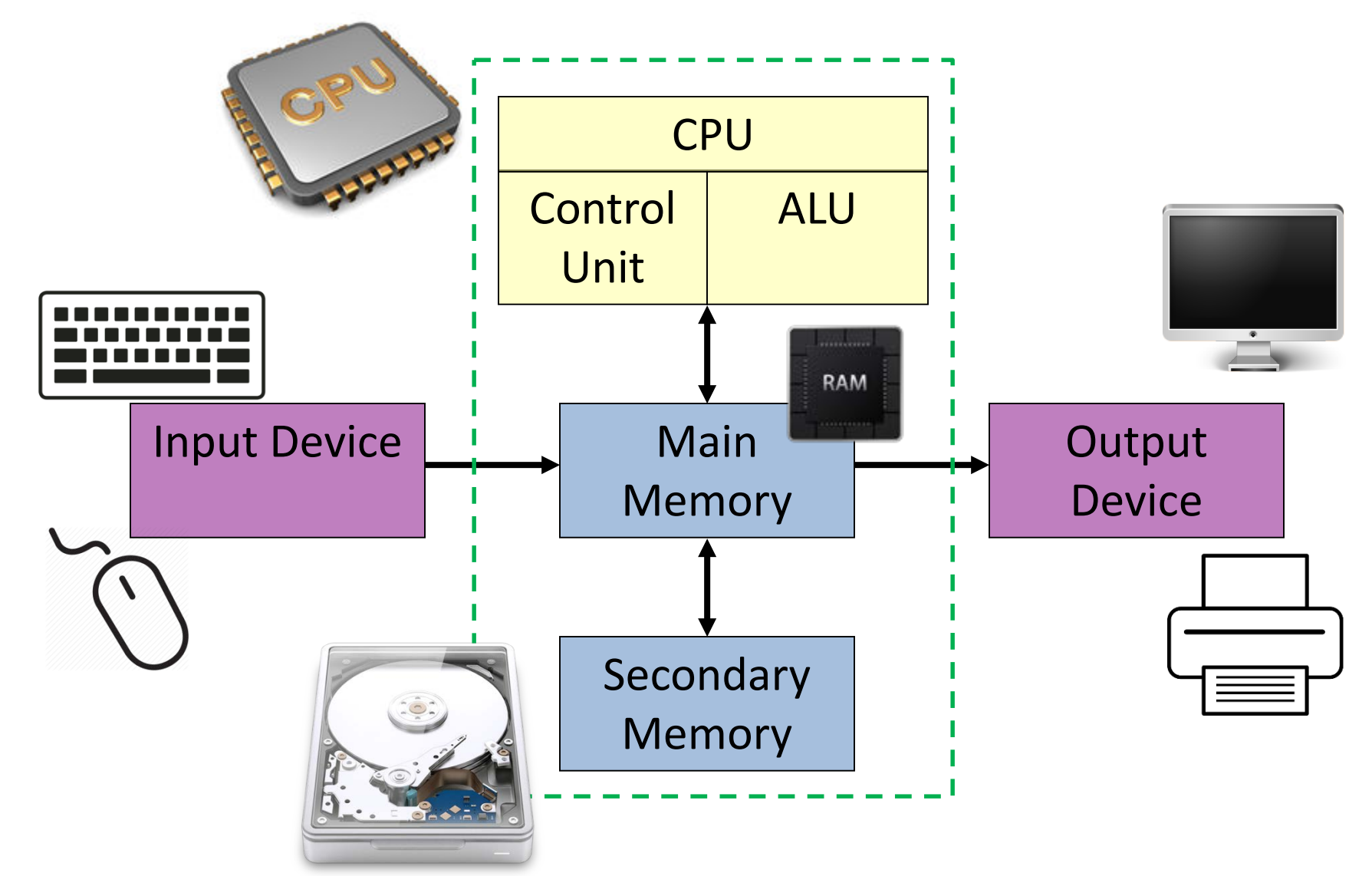

# The Control Unit

- The control unit of the CPU controls all operations of the computer.
- It works in a cycle. Each cycle
	- fetches the next instruction of the program currently being executed,
	- interprets (decodes) the instruction to determine what should be done,
	- executes the instruction.
- This cycle is sometimes summarized as fetch/decode/execute.

# CPU: Control Unit

- To add two numbers, the control unit does the following:
	- Load the two numbers to ALU from the memory
	- Perform the addition in ALU
	- Copy the result to some specified memory cell

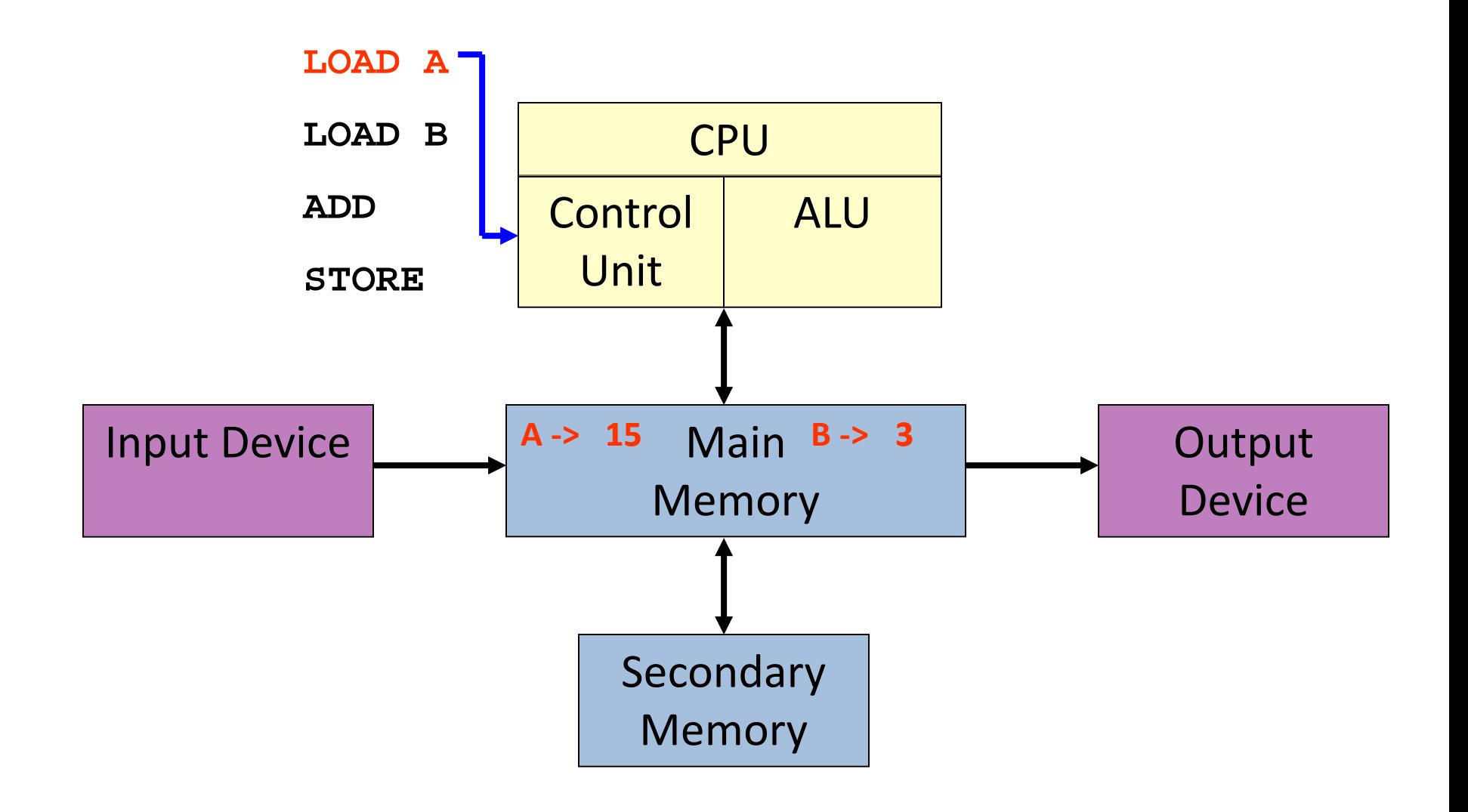

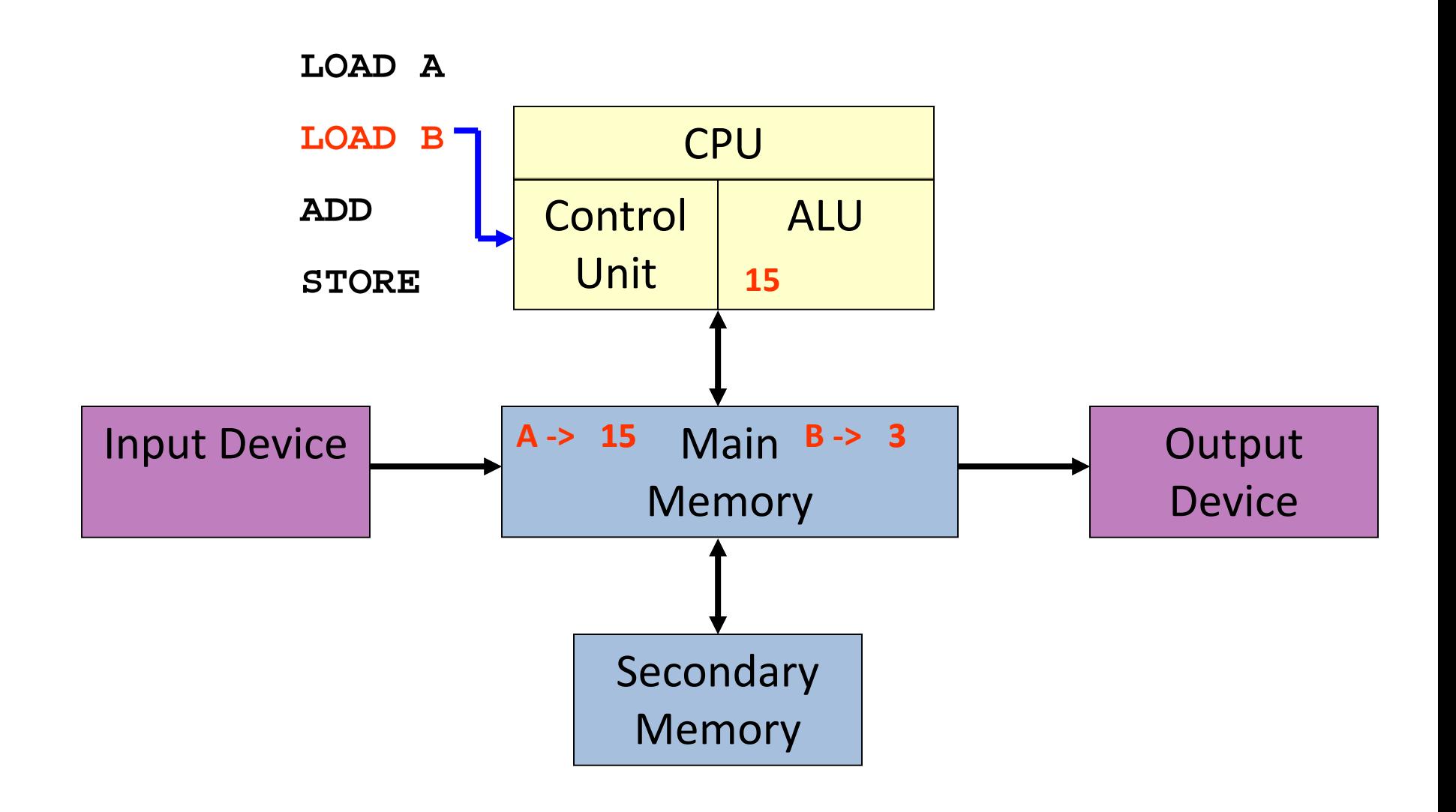

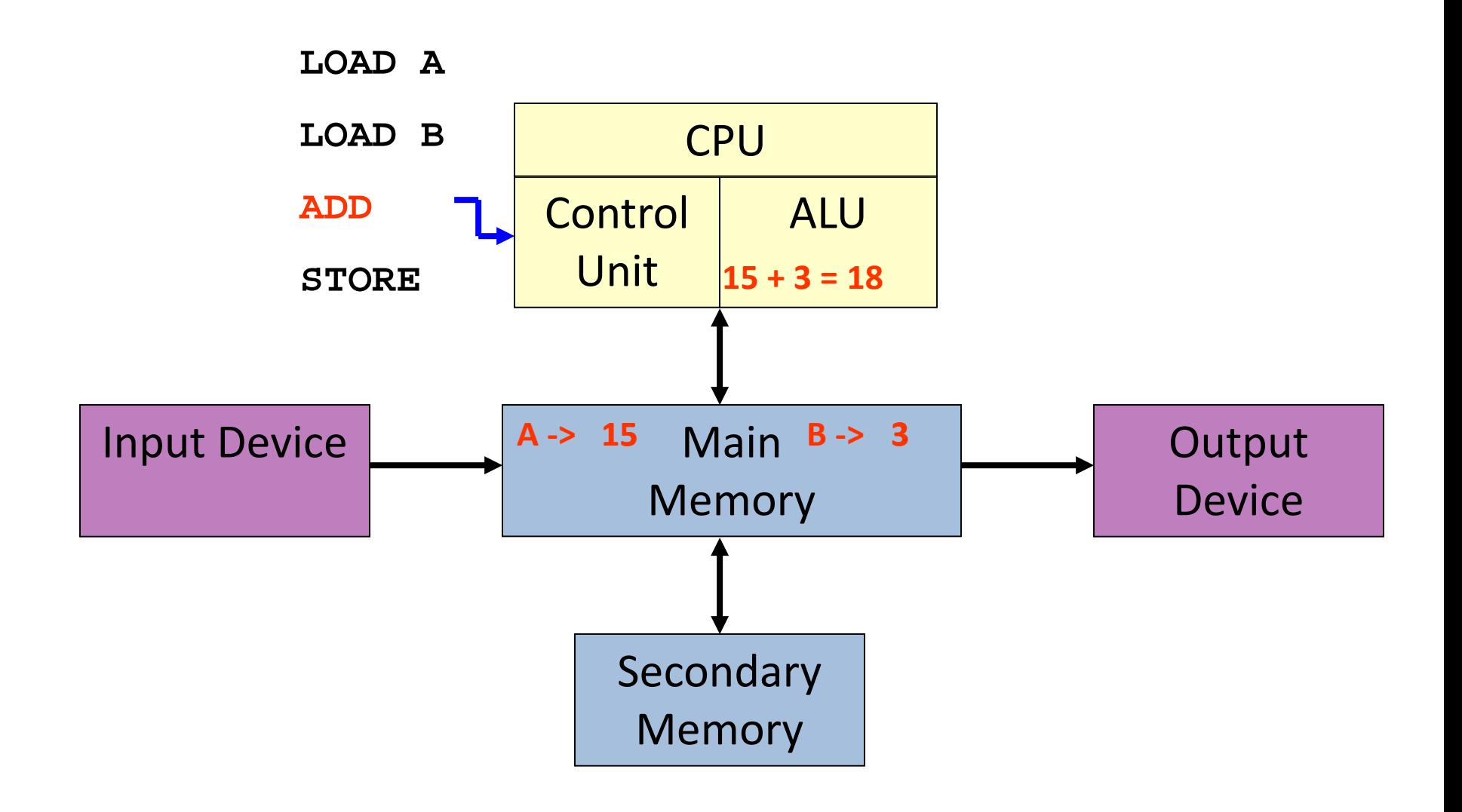

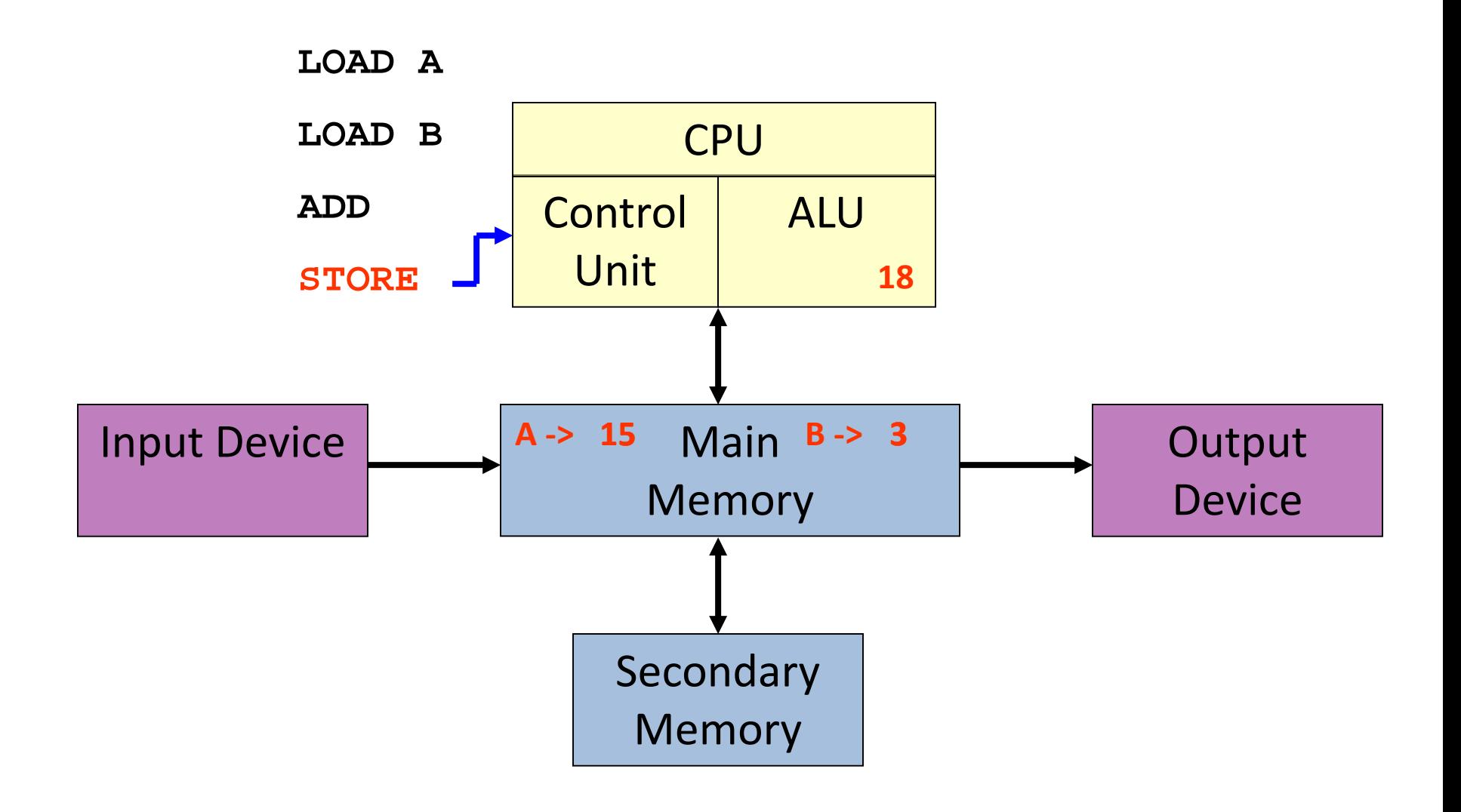

# ALU

- The arithmetic and logic unit, ALU**,** is responsible for performing
	- Arithmetic calculations involving addition, subtraction, multiplication, and division and
	- Logical operations such as the test i < n.
- The ALU uses arithmetic registers to store the numbers involved in a calculation or logical operation.

# The Control Unit

- The control unit (ALU) uses
	- a program counter to store the address of the next instruction to be fetched and
	- an instruction register to keep the current instruction being decoded and executed.

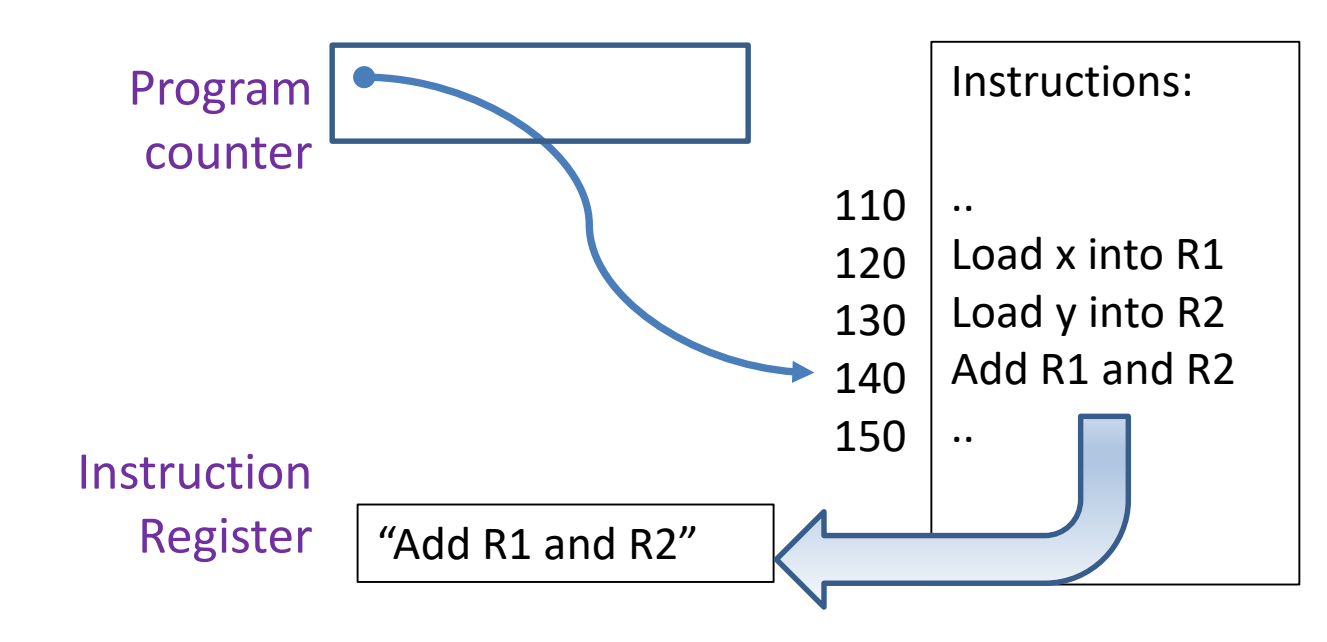

# The Control Unit

- The faster this basic cycle can be performed, the faster the computer can execute a program.
- The speed of a computer is usually stated as some number of
	- Megahertz (million cycles per second) or
	- Gigahertz (billion cycles per second).

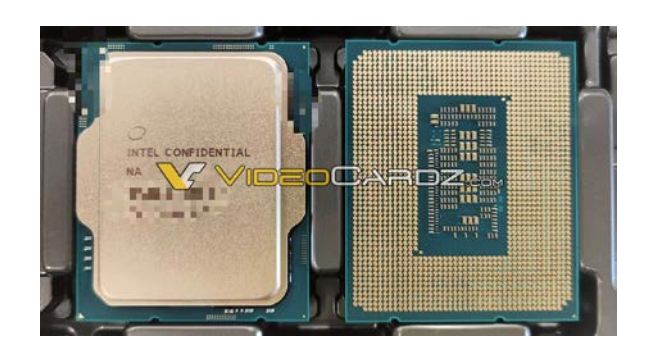

Intel's 12th Gen i9 processor can hit 5.5 GHz on up to two cores.

# The Main Memory

- Main memory consists of memory cells, each of which can store a sequence of binary digits (bits) that represent
	- an instruction, or
	- a data value.
- The memory necessary to store a single character is called a byte.
- Each byte consists of 8 bits.

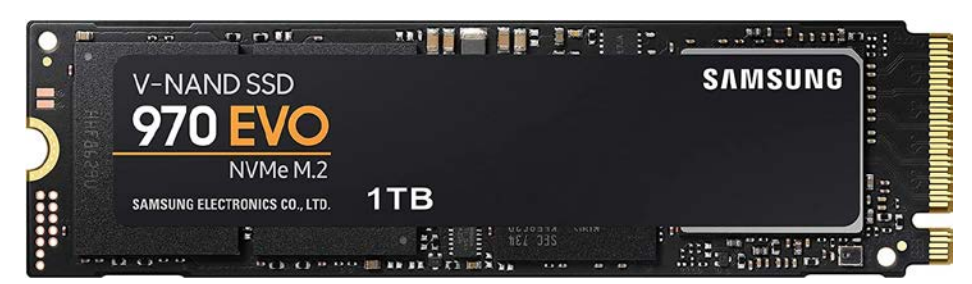

# Memory Address

- The bytes of memory are numbered sequentially from 0 to n-1, where n is the number of bytes in the computer's main memory.
- This number, referred to as the address of the byte, serves to identify the memory location.
- Memory addresses are also used in some instructions. The information stored in memory can be sensed (read) by the computer change.
- However, if the computer stores new information in memory, it destroys the old information in it.

# Main Memory

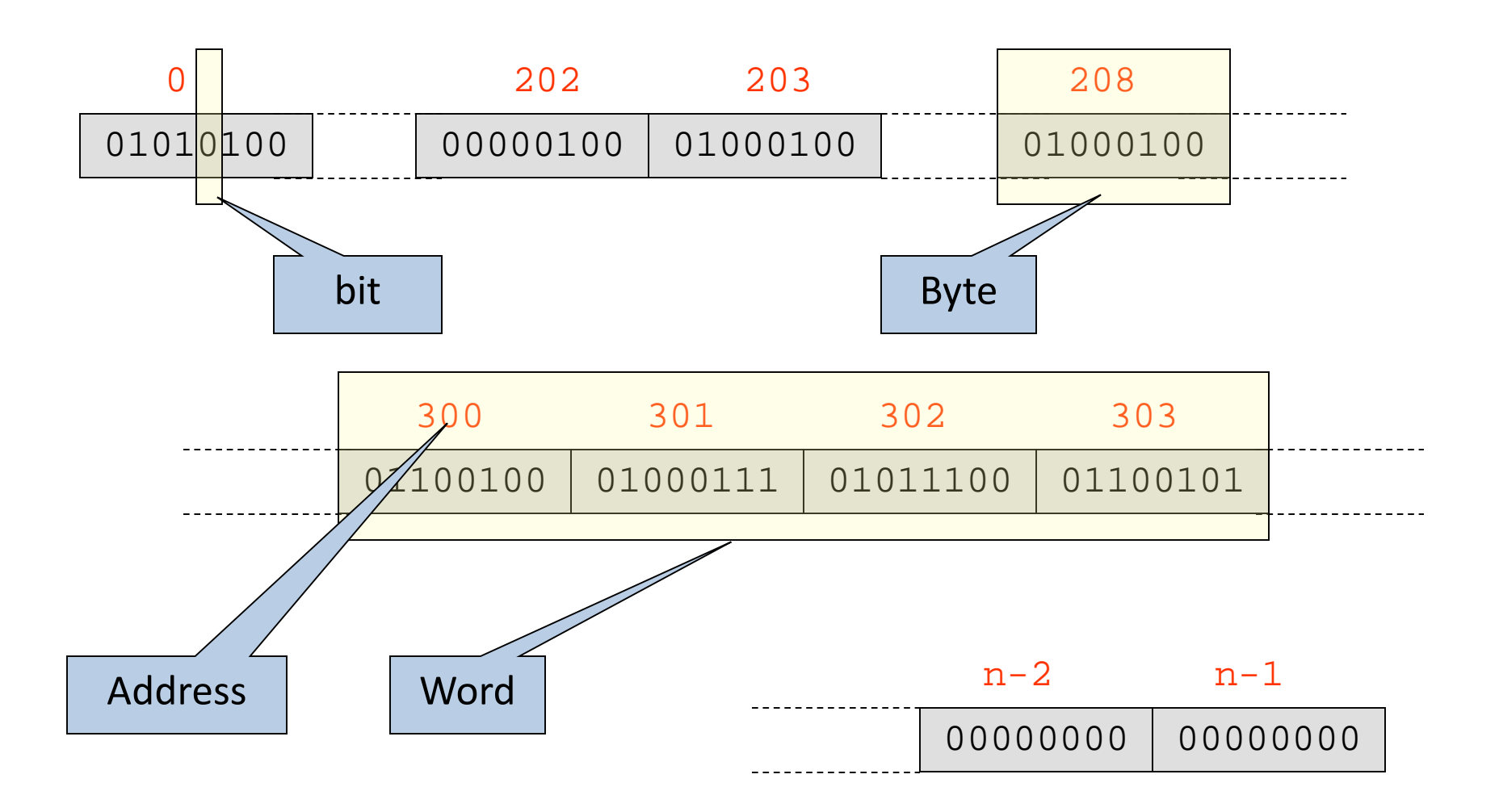

# Main Memory

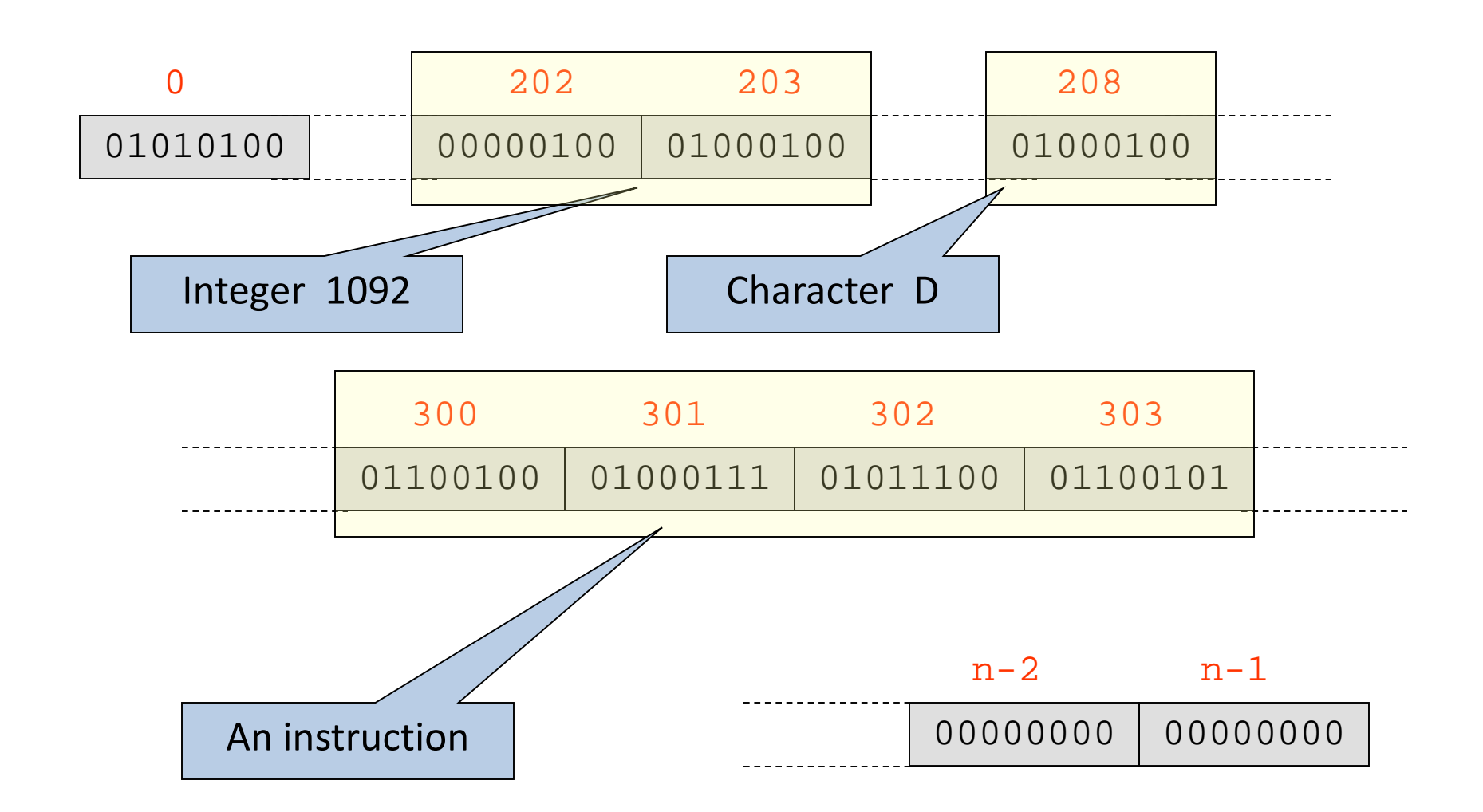

### Addresses

- High-level programming languages like  $C++$  or Python use variable names to refer to values stored in memory.
- This makes referring to stored values much more manageable than remembering an address.
- For example, if a programmer in  $C++$  declares a variable, say  $i$ , to be of type integer, then the compiler associates this name with some bytes of memory, say bytes 202-203 in the above picture.

### Addresses

- Then instead of referring to its address, we can use a meaningful variable name in the program.
- However, some C++ instructions that use addresses (pointers), and you need to be familiar with the notion of a memory address.
- Luckily, there are no pointers in Python.

## Von Neumann Architecture

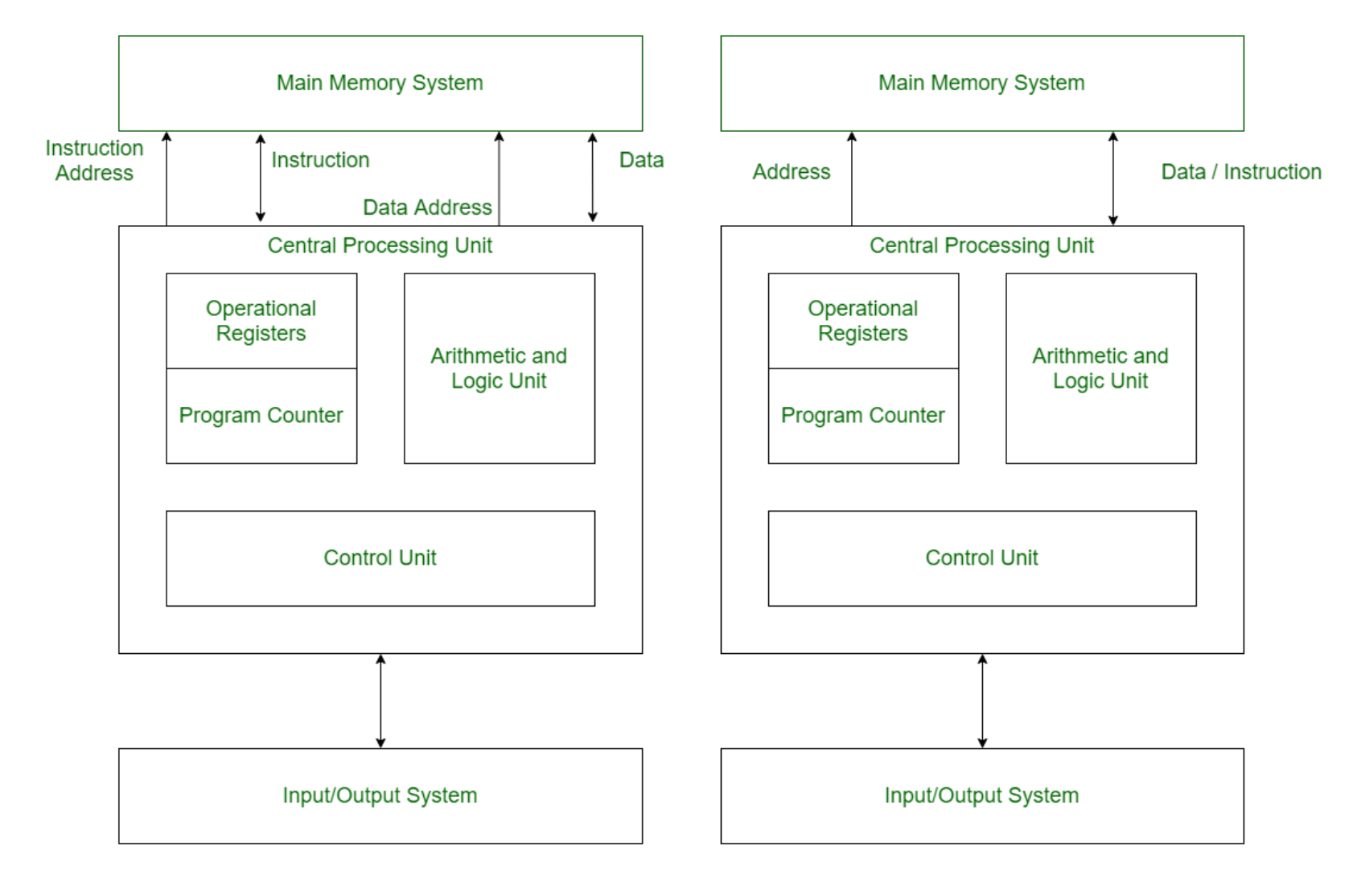

**Harvard Architecture** 

Von Neumann Architecture

## Von Neumann Architecture

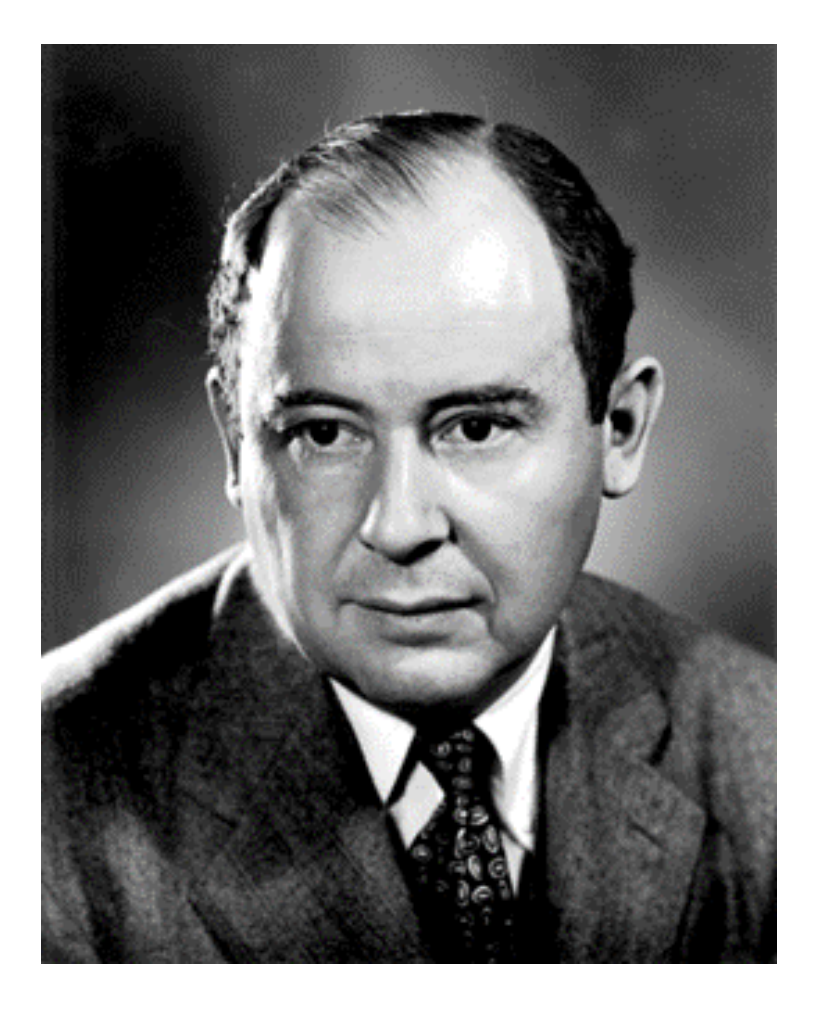

• John von Neumann made modern computing possible by bridging the gap between instructions and data.

## Memory Addresses

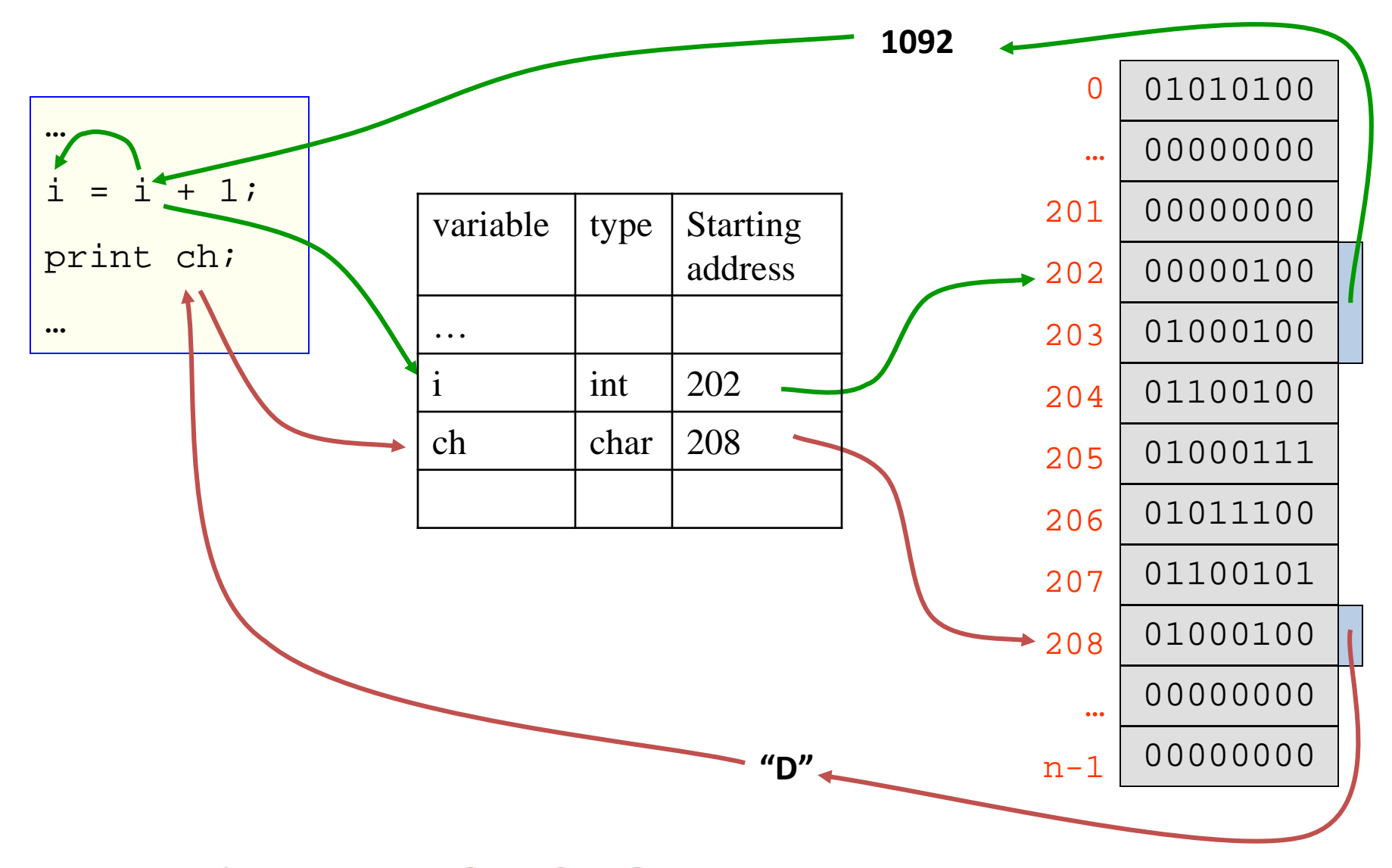

# Secondary Memory

- Secondary memory provides permanent and large-scale storage of information.
- The most common secondary storage devices are magnetic disks that record information in a magnetic form.
	- Floppy disks
	- Hard disks
	- CD-ROMs
	- Flash memory

## Input Devices

• The input devices allow information to be inputted into the computer.

• The most common input devices are the keyboard and mouse.

## Output Devices

• The output devices allow information to be outputted from the computer to the user.

• The most common output devices are the monitor and printer.

# <span id="page-25-0"></span>2. Representation of Information

- All information stored in a computer's memory is binary, i.e., a sequence of binary digits (bits).
- This may include:
	- Numbers (integer, floating-point numbers, etc.)
	- Boolean Values (True, False)
	- Strings
	- Addresses (memory)
	- Instructions

## Numbers

- We are used to writing numbers in decimal.
	- Decimal (integer) numbers are written as a sequence of decimal digits, 0-9.
	- The position of a digit determines what it stands for.
	- The rightmost digit is thought of as multiplied by 1, the next digit is thought of as multiplied by 10, the next by 100, etc.
	- In other words, each digit from right to left is multiplied by the next power of 10.

## Number Systems

For example, the decimal integer 3801 stands for the number 1\*1 +  $0*10*8*100*$ 3\*1000.

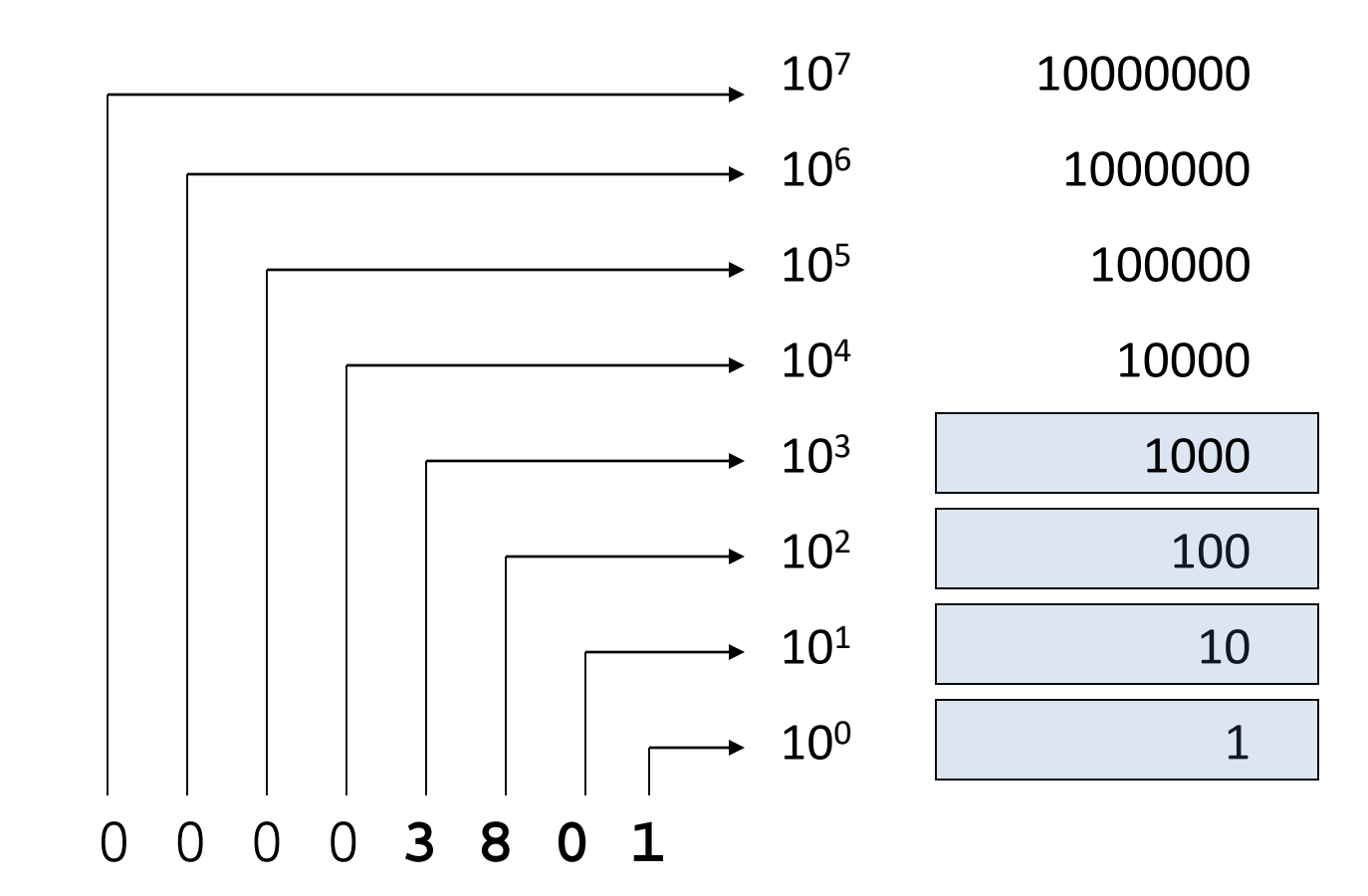

## Example: Decimal Number

For example, the decimal integer 3851 stands for the number 1\*1 +  $0*10*8*100*$ 3\*1000.

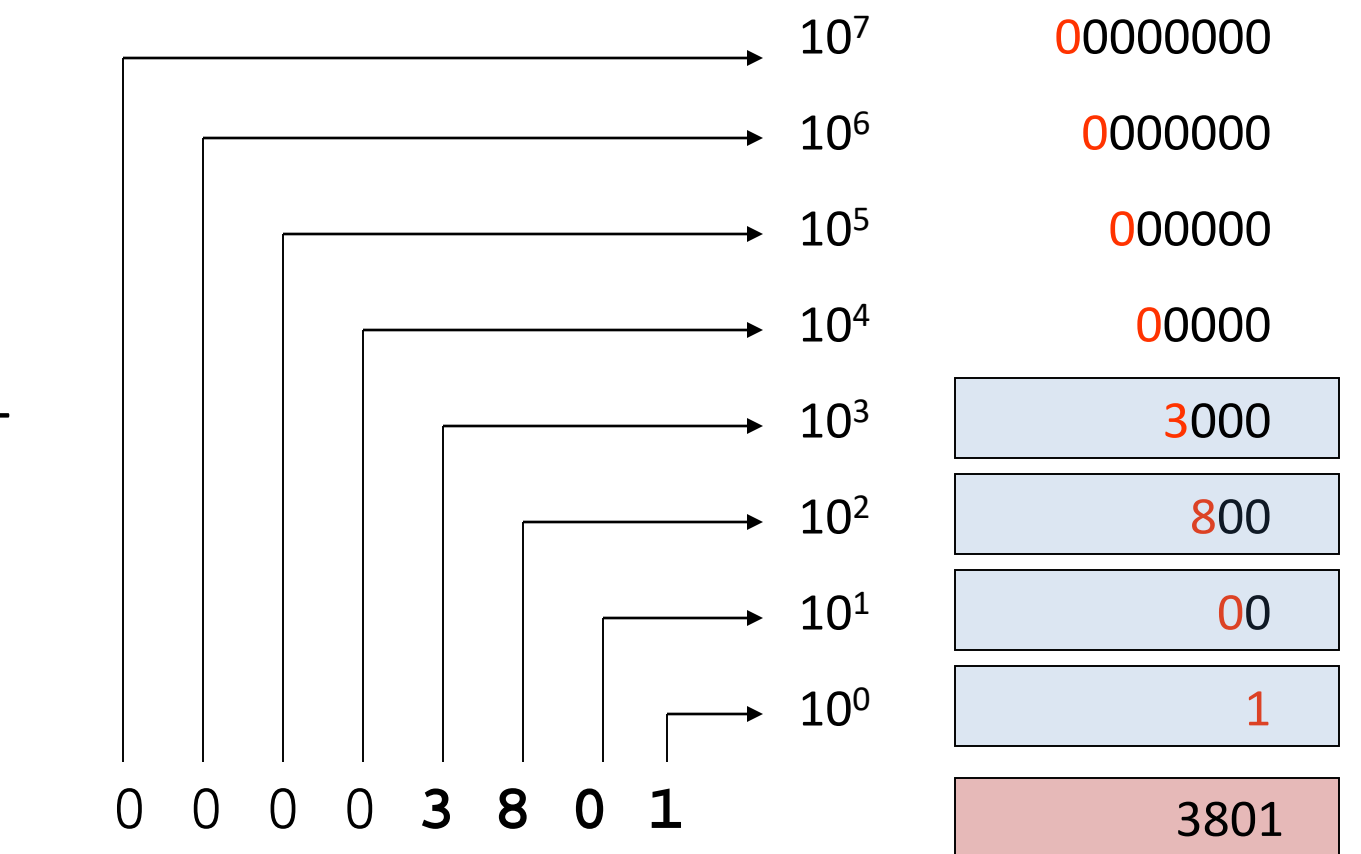

# Binary Numbers

- The binary number system represents an integer by a sequence of bits, 0, 1.
- The rightmost bit is thought of as multiplied by 1, the next bit from the right is multiplied by 2, the next by 4, etc.
- For example, the binary integer 100101 stands for the number  $1*1 + 0*2 + 1*4 + 0*8 + 0*16$  $+ 1*32$  which is 37 in decimal.
- In a computer that stores integers in 2 bytes (or 16 bits), this number would be stored as 00000000 00100101.

### Example: Binary Number

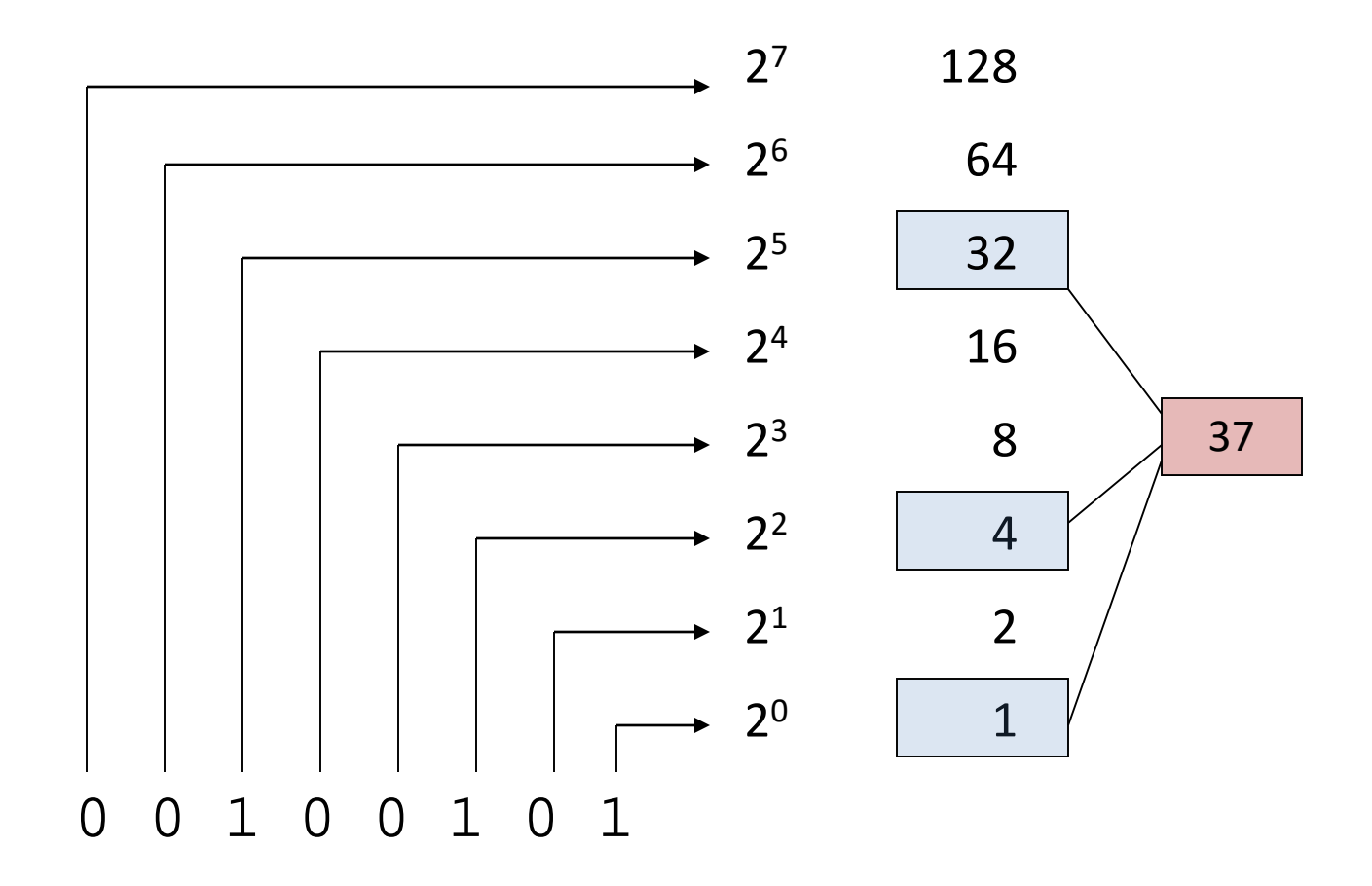

# Decimal to Binary

- How do you convert a decimal integer into binary?
- One method is to divide the decimal number by 2 repeatedly.
- The remainder of the division is the next bit from right to left.
- The quotient is then used in the subsequent division.
	- The binary representation of the decimal number 37 is 00100101.
	- If this is stored in 2 bytes, then the leading bits are all 0, giving the result 00000000 00100101.

## Decimal to Binary

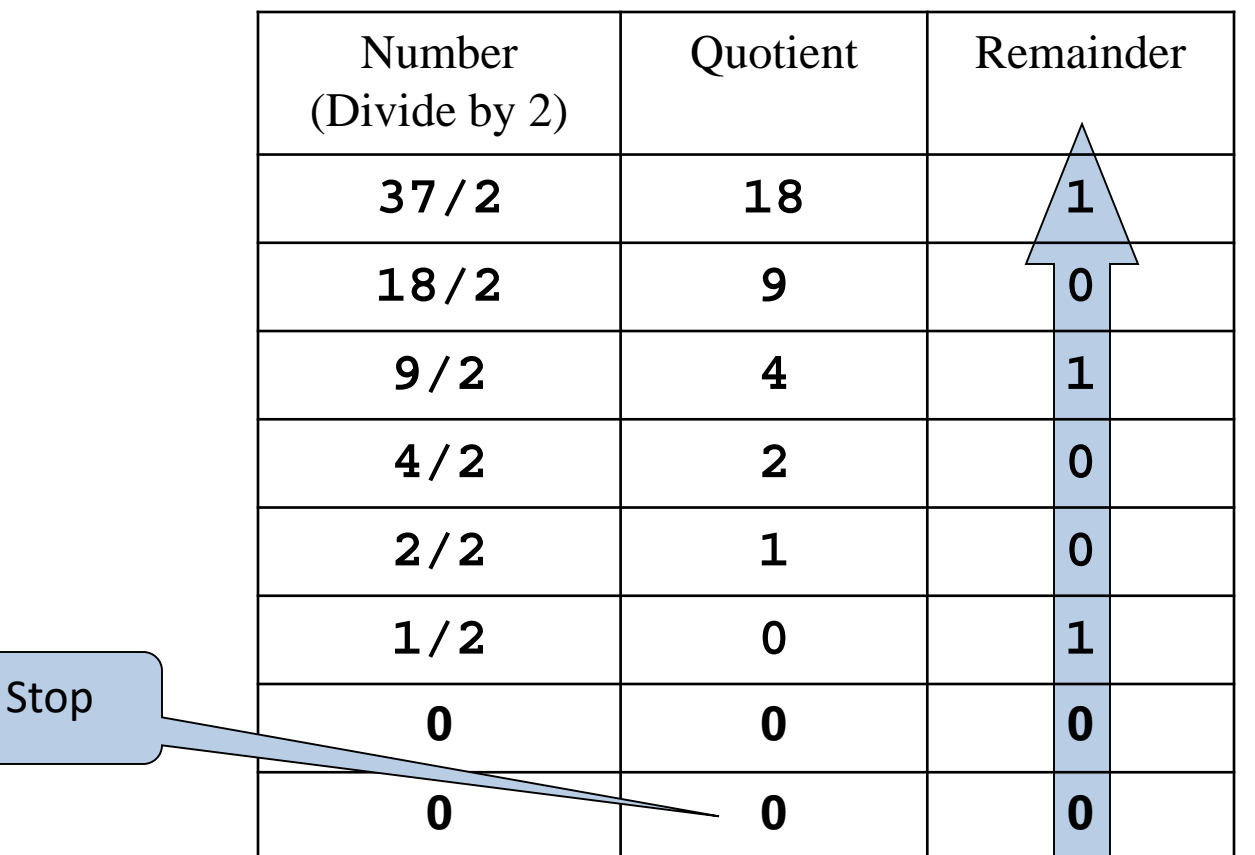

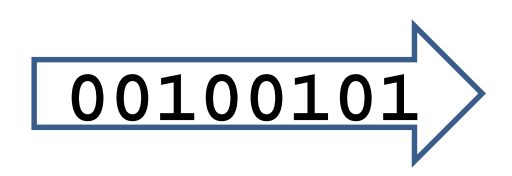

# Summary

- Computer organization.
- Memory address.
- Binary numbers.
	- Converting between binary and decimal
- Variables.

## Expected Outcomes

- Take a decimal number and convert it to a binary number.
- Take a binary number and convert it to a decimal number.
- Note: We only showed non-negative integer numbers in this lecture.